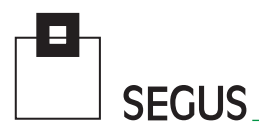

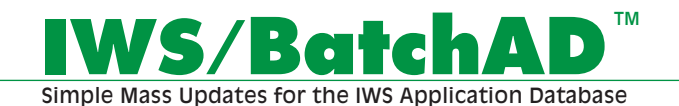

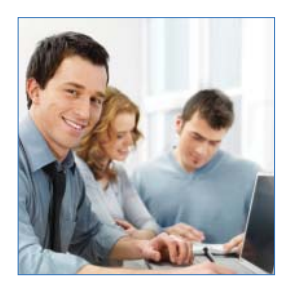

## **Updating the IWS Application Database**

Any IWS z/OS Administrator, who has tried to carry out mass updates to an IWS Application Database using only the standard IWS dialog, will be able to confirm, that the interface was really not designed to do this easily, quickly, and efficiently. Errors can inadvertently be introduced and the task is a tedious one.

IWS/BatchAD is an easy to use and valuable interface to IWS z/OS, which allows for mass changes, "Cloning" and/ or maintenance to be made to the Application Database in a batch mode. Productivity is increased by minimizing dialog usage.

Move definitions from Test to Production, and vice versa. While transferring data, all fields can also be modified, e.g. "Copy all Applications created today by user P390G and change all workstations P\* to T\*".

Users require no programming knowledge. IWS/BatchAD uses easy to understand control statements.

IWS/BatchAD is especially useful in test environments, and can easily be integrated into REXX, CLISTS or dialog programs for customized solutions.

This simple and inexpensive utility provides a means of altering multiple objects in a single, timesaving step. Modify, insert, delete or copy the following:

• ETT

• Applications

• Run Rules

• Operations

• Special Resources

• Calendars

- Run-cycles
	- Periods
- Dependencies • Variables
- Predecessors
- Operator Instructions

# **The time required to implement changes is reduced to a minimum.**

**SEGUS Inc**  $=$  14151 Park Meadow Drive  $=$  Chantilly, VA 20151  $=$  800.327.9650  $=$  www.segus.com

# **IWS/BatchAD**

## **Areas of Application**

Anyone who works with IWS z/OS and has a requirement to make mass changes to the Application Database will greatly benefit from this product:

- •Production planning and control
- •Project groups (consolidations, mergers, migrations)
- Test groups

#### **Data**

IWS/BatchAD modifies the IWS definition database (AD, OI, RD, SI and WS). All objects can be listed, updated, inserted or deleted:

## **Additional Functions**

IWS/BatchAD includes numerous additional features, such as:

- Export and import function, to transfer data from one IWS system to another, e.g. from Test to Production.
- Sort function, e.g. "Sort all Operations by Operation number".
- Test mode.
- Selections can be made using wild cards (\* and %).

When used in conjunction with IWS/Audit™ (separate product!), the option to "roll back" any changes made, is also available. Thus, dramatic changes to the database can be made and, if necessary, reversed again - in a controlled manner.

#### **Some Examples of Use**

- All Operations AB\*300\* should be changed to have a new Starttime of 11:00.
- All Applications STA\* should be set to status PENDING.

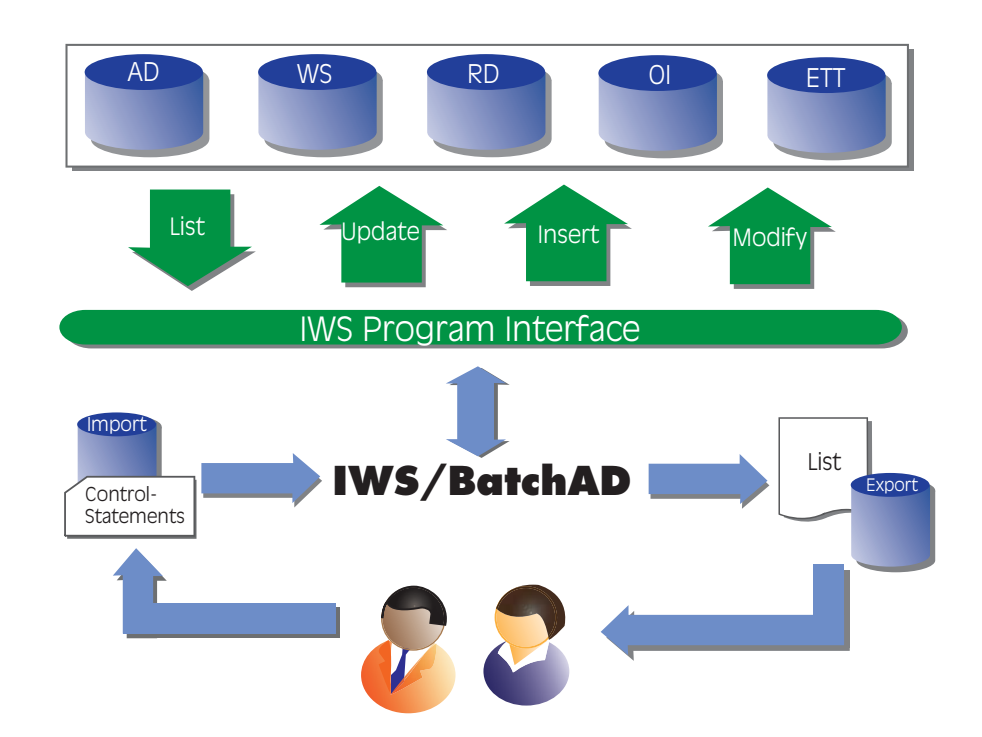

- All Operations belonging to the Applications XYZ%%%%100PG and Workstation CPUA should be assigned two tape units.
- All Operations with the Workstation DB2\* should define a Special Resource DB2.UPDATE.
- In all Applications, all Run Cycles BON2004 should be renamed BON2005.
- The Jobs %%ACC\* should define a new Workstation CPUX. In addition, this modification will automatically be carried out in all External Predecessor definitions which point to these Jobs.
- All Applications  $T^*$  should be renamed  $P^*$ . In addition, this modification will automatically be

carried out in all External Predecessor definitions. which point to these Applications.

- All External Predecessor definitions which point to deleted Jobs should be removed, in order to avoid \*NOTFND\* conditions.
- Automatically insert a Special Resource into the RD file (OPC-Dialog 1.6).
- Export all Applications and Variable Tables called TEST\*. Change the first four characters from TEST to PROD and import the new Applications and Variable Tables into another IWS.